# **Ateliers Janvier à**  Mars 2019<br> **Informatiques AMBERT LIVRADOIS FOREZ**

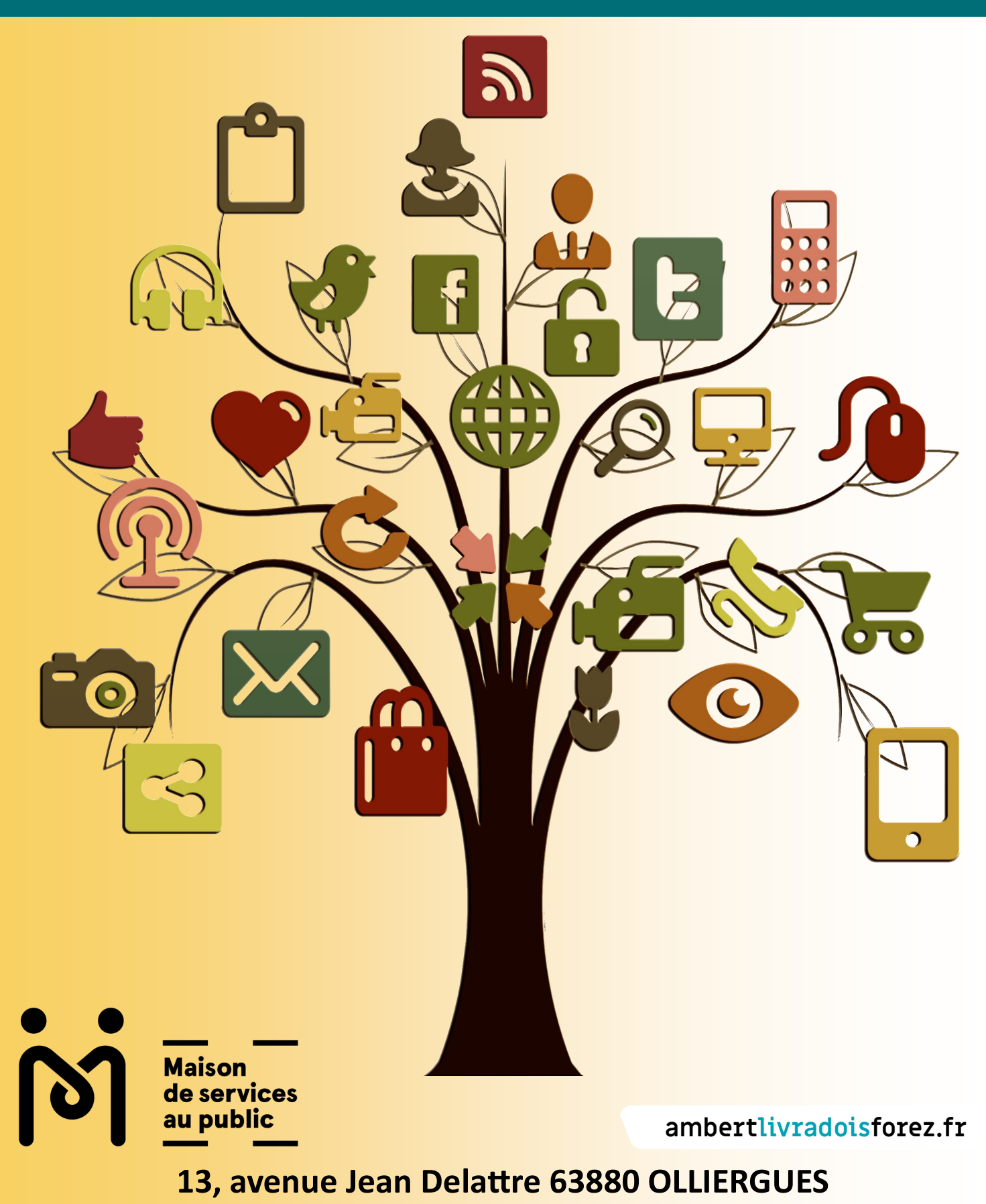

# Ateliers et café numériques Janvier à mars 2018

- **Utiliser plus facilement son ordinateur avec Windows 10**
- **Nettoyer, désinfecter et optimiser son ordinateur**
- **Améliorer la sécurité de son ordinateur, de son navigateur et de sa messagerie**
- **Café numérique : La recherche d'informations fiables sur Internet**
- $\bullet$ Se familiariser avec les démarches administratives en ligne

**Contact : 04. 73. 95. 59. 57.**

**Mail : ateliers.msap@ambertlivradoisforez.fr**

Graphisme/Conception/Impression Communauté de communes Ambert Livradois-Forez

Cette action est co-financée par l'Union Européenne dans le cadre du programme Leader

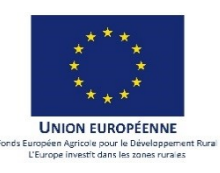

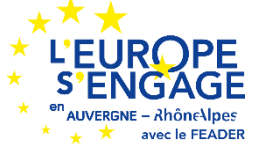

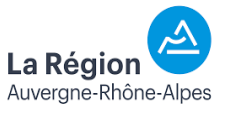

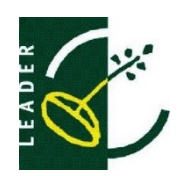

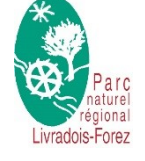

# **Vous êtes intéressé.e ? Comment faire ?**

- Lire attentivement les fiches des thèmes qui vous intéressent.
- Vous pouvez demander plus d'informations au 04 73 95 59 57.
- Découper et compléter le(s) bulletins d'inscription correspondant à vos choix.
- Le(s) retourner à la Maison de Services, dans le délai imparti, par le moyen de votre choix : courrier postal, mail, dépôt dans la boîte aux lettres de la Maison de Services d'Olliergues.

#### **Et après ? …**

- Après la date limite d'inscription, la Maison de Services vous informera de la suite réservée à votre inscription.
- En cas de déséquilibre important du nombre d'inscrits entre les 2 groupes d'un même atelier, la Maison de Services se réservera le droit de modifier la répartition et vous fera une nouvelle proposition.

#### **Modalités**

- **Tous les ateliers ont lieu à la Maison de Service d'Olliergues.**
- **Tous les ateliers sont gratuits.**
- Chacun amène un petit quelque chose à partager à la pause !

#### **Rappels**

- Les ateliers s'adressent prioritairement aux personnes habitant le territoire de la Communauté de Communes d'Ambert Livradois-Forez.
- Les inscriptions de personnes hors territoire de la Communauté de Communes d'Ambert Livradois-Forez seront acceptées en fonction des places disponibles

# **Questions - réponses Utiliser plus facilement son ordinateur sur l'ordinateur équipé de Windows 10**

#### **Contenu**

- Personnaliser son espace de travail et l'adapter à ses propres besoins
- S'organiser pour mieux retrouver ses données
- Maîtriser ses fichiers numériques, (clé USB, disque externe)
- **Connaître et savoir utiliser son navigateur**

#### **Public**

Adultes avec un profil «Utilisateur», et non pas «Technicien».

**Prérequis** *Ce qui est demandé aux participant-e-s à l'arrivée en atelier*

- Maîtriser l'utilisation du clavier et de la souris
- Venir avec son ordinateur

#### **Forme**

- 2 Groupes de 6 personnes (minimum 4)
- 2 séances de 3 heures animées par Allache Informatique

#### **Dates**

#### **Mardis 22 et 29 janvier 2019**

Un groupe de 8 h. 30 à 11 h. 30 Un autre groupe de 13 h. 30 à 16 h. 30

La Maison de Services vous informera de votre groupe lors de la confirmation de l'atelier

# **Inscription**

**Avant le 10 janvier 2019,** avec le bulletin d'inscription en fin de livret

# **Nettoyer, désinfecter et optimiser son ordinateur**

#### **Contenu**

- Maîtriser les périphériques, (imprimante, scanner, disque externe, clés usb)
- Télécharger, installer et configurer les programmes et applications utiles pour améliorer l'utilisation de son ordinateur, (antivirus, nettoyeur)
- Utiliser ces outils pour faciliter et planifier le travail de maintenance de l'ordinateur

## **Public**

Adultes avec un profil « Utilisateur », et non pas « Technicien ».

**Prérequis** *Ce qui est demandé aux participant-e-s à l'arrivée en atelier*

- Etre autonome sur l'ordinateur, Internet et la messagerie
- Venir avec son ordinateur

#### **Forme**

- 2Groupe de 6 personnes, (minimum : 4)
- 2 séance de 3 heures animées par Allache Informatique

#### **Dates**

**Mardis 5 et 12 février 2019**

Un groupe de 8 h. 30 à 11 h. 30 Un autre groupe de 13 h. 30 à 16 h. 30

La Maison de Services vous informera de votre groupe lors de la confirmation de l'atelier

# **Inscription**

**Avant le 10 janvier 2019,** le bulletin d'inscription en fin de livret

# **Améliorer la sécurité de son ordinateur, de son navigateur et de sa messagerie**

#### **Contenu**

- Outils de nettoyage et de protection de l'ordinateur Maîtriser l'antivirus, nettoyer l'ordinateur, identifier les logiciels malveillants
- Navigation sur Internet en sécurité Maîtriser le paramétrage du navigateur, les onglets, les favoris Nettoyer l'historique, la mémoire cache, les cookies
- Messagerie

Maîtriser la confidentialité dans l'utilisation de la messagerie Gérer la sécurité , identifier et éradiquer spam, hameçonnage, canulars et autres…

**Public** Adultes avec un profil « Utilisateur », et non pas « Technicien ».

**Prérequis** *Ce qui est demandé aux participant-e-s à l'arrivée en atelier*

- Etre autonome sur l'ordinateur, Internet et la messagerie
- Venir avec son ordinateur

#### **Forme**

- Groupe de 6 personnes, (minimum : 4)
- 2 séances de 3 heures animées par Allache Informatique

#### **Dates**

#### **Mardis 5 et 12 mars 2019**

Un groupe de 8 h. 30 à 11 h. 30 Un autre groupe de 13 h. 30 à 16 h. 30

La Maison de Services vous informera de votre groupe lors de la confirmation de l'atelier

#### **Inscription**

**Avant le 08 février 2019 ,** avec le bulletin d'inscription en fin de livret

# **Café numérique**

# **La recherche d'informations fiables sur Internet**

#### **Contenu**

Le temps d'une pause-café numérique, nous vous proposons de parler de la recherche d'informations sur Internet, et surtout de la vérification de l'information.

- Je recherche une information et je vérifie les résultats
- J'arrive sur une information « Facebook » ou d'un autre réseau social
- Une information m'arrive et j'en vérifie la crédibilité

Ce temps permet d'aborder un sujet sous forme d'une discussion, d'un débat. N'apportez pas vos ordinateurs ; pour une fois on ne fait que parler de numérique !

**Public** Adultes avec un profil "Utilisateur", et non "Technicien"

**Prérequis** Utiliser Internet et avoir envie de comprendre comment obtenir des réponses fiables à ses questions.

#### **Forme**

Groupe de 6 à 10 personnes

#### **Dates**

**Vendredi 15 mars 2019**, de 9 h. 30 à 11 heures *( Date à confirmer)*

### **Inscription**

**Avant le 1er mars 2019,** avec le bulletin d'inscription en fin de livret

# **Se familiariser avec les démarches administratives en ligne**

#### **Contenu**

- Le matin, en atelier collectif
	- Comprendre les prérequis généraux pour la création d'un compte personnel sur un site administratif
	- Découvrir le site « Services publics »
	- Apprendre à gérer ses identifiants et mots de passe
	- Apprendre à mettre en place des mécanismes pour faciliter la navigation et la sécurité d'accès pour un site
- L'après-midi ou le mardi suivant : RV individuel d'1 heure 30 par personne - Si vous le souhaitez -
	- Création d'un compte personnel : au choix : Impôts, Assurance retraite, Caisse Primaire d'Assurance Maladie ou autre

Public Adultes avec un profil "Utilisateur", et non "Technicien",

#### **Prérequis** *Ce qui est demandé aux participant-e-s à l'arrivée en atelier*

- Etre autonome sur l'ordinateur, Internet et la messagerie
- Connaître précisément son adresse mail et son mot de passe
- Venir avec son ordinateur

#### **Forme**

- Groupe de 6 personnes, (minimum : 4)
- **1** séance de 3 heures animée par Allache Informatique
- 1 R.V. personnalisé d'1 heure 30 par personne (Voir bulletin d'inscription)

#### **Dates**

**Mardi 19 mars 2019** 

le matin, de 8 h. 30 à 11 h 30 : en groupe

L'après-midi, à 13 h. 30 ou à 15 h. : Début des R.V. personnalisés

#### **Mardi 26 mars 2019**

Le matin et l'après midi : suite et fin des R.V. personnalisés

### **Inscription**

**Avant le 22 février 2019** avec le bulletin d'inscription en fin de livret

# **Bulletin d'inscription 3 ateliers au choix**

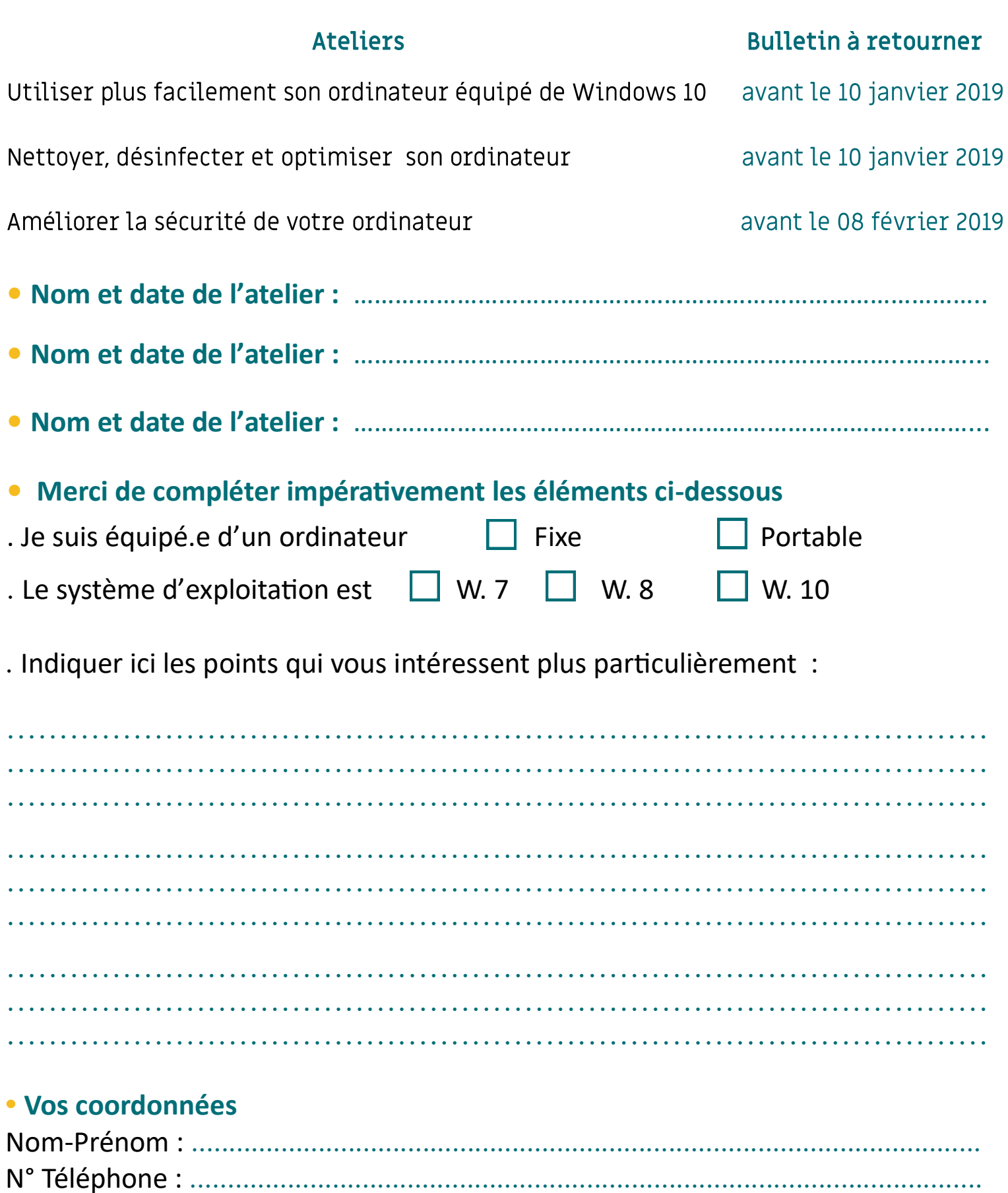

Adresse Mail : si vous ne l'avez pas déjà communiquée à la Maison de Services

.................................................................................................................................. Merci d'écrire très lisiblement cette adresse

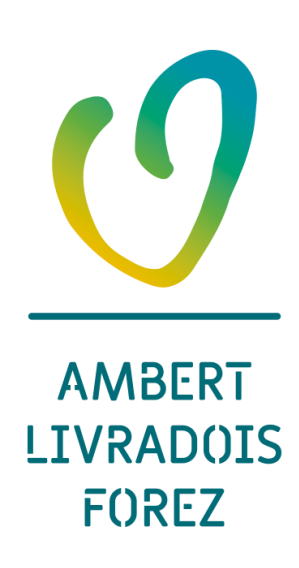

**A retourner à la Maison de Services avant le 22 février 2019**

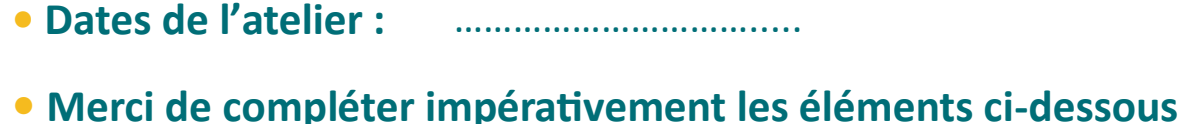

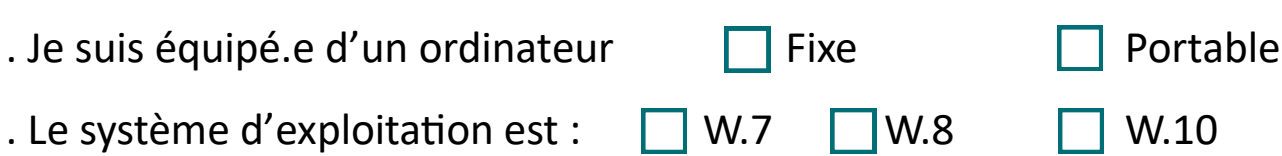

. Indiquer ici le site avec lequel vous souhaiteriez vous familiariser, et la démarche administrative que vous souhaiteriez faire :

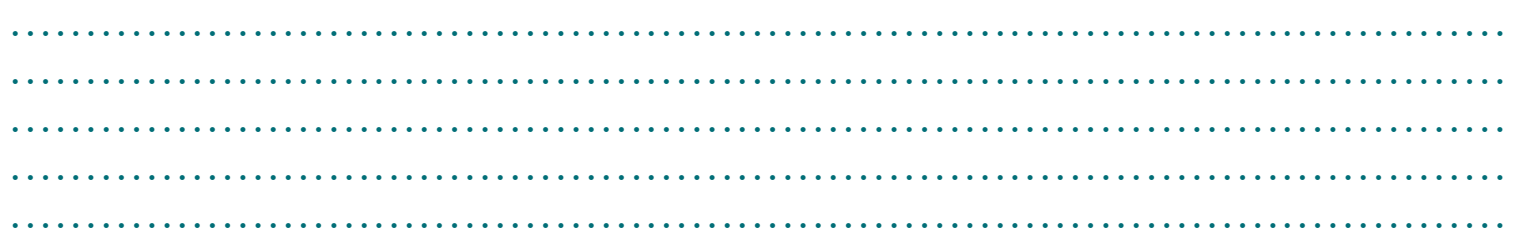

. Numéroter vos préférences sur les plages horaires proposées

pour les RV individualisés (1 étant votre plage horaire préférée)

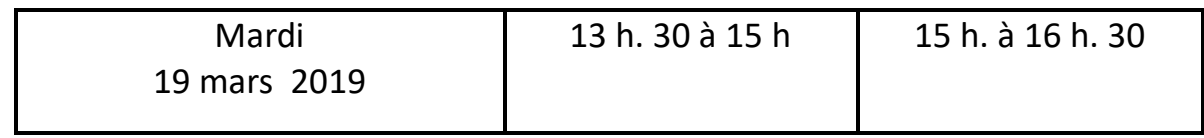

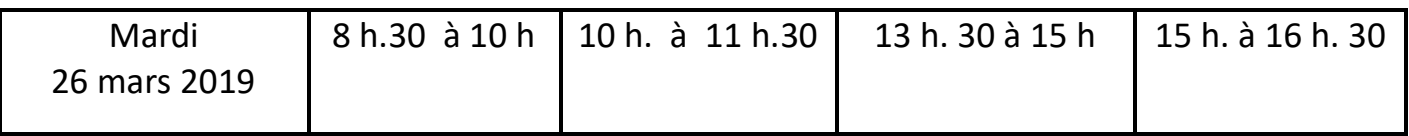

#### **• Vos coordonnées**

Nom-Prénom : ......................................................................................................... N° Téléphone : .........................................................................................................

Adresse Mail : si vous ne l'avez pas déjà communiquée à la Maison de Services

................................................................................................................................. Merci d'écrire très lisiblement cette adresse

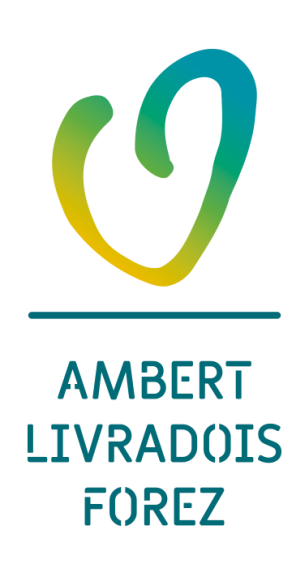

# **Bulletin d'inscription** Café numérique La recherche d'informations fiables sur Internet

#### A retourner à la Maison de Services avant le 1er mars 2019

. Indiquer ici les points sur lesquels vous aimeriez échanger :

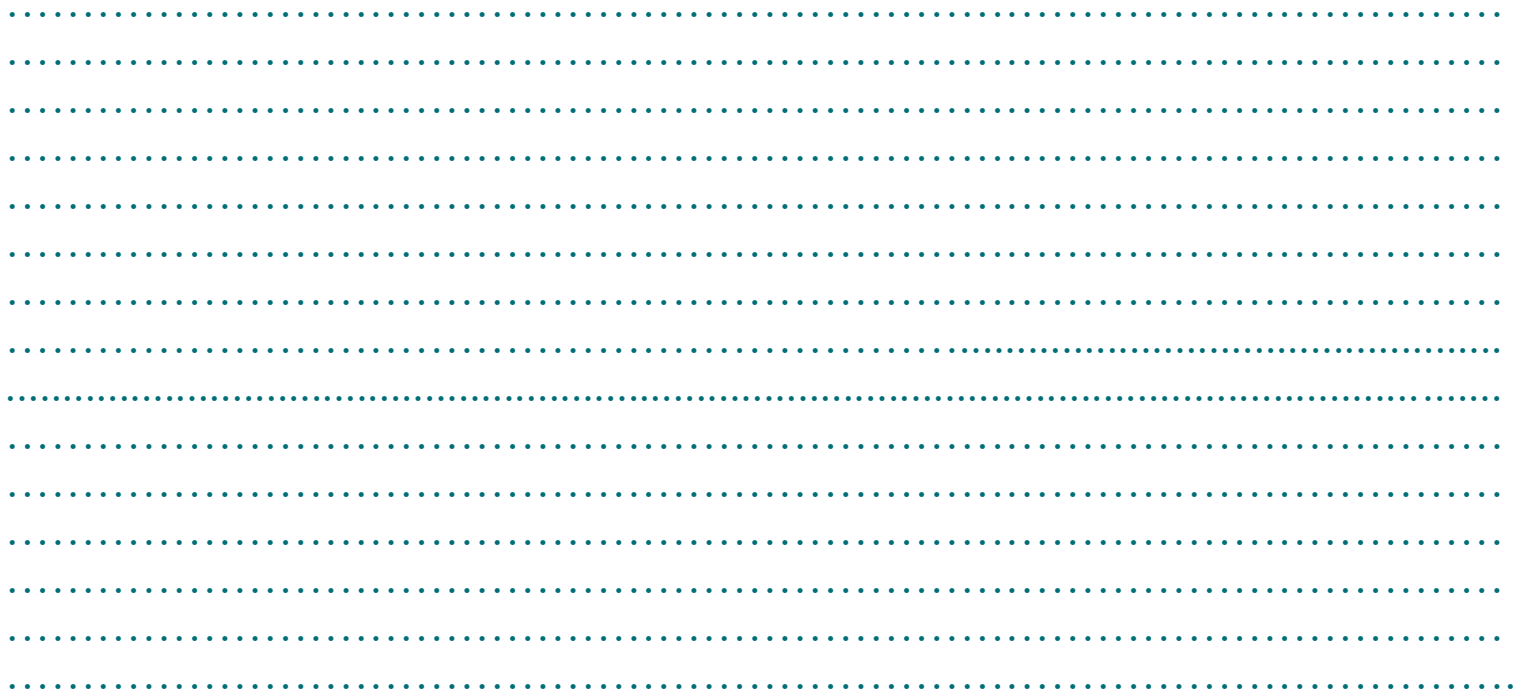

#### · Vos coordonnées

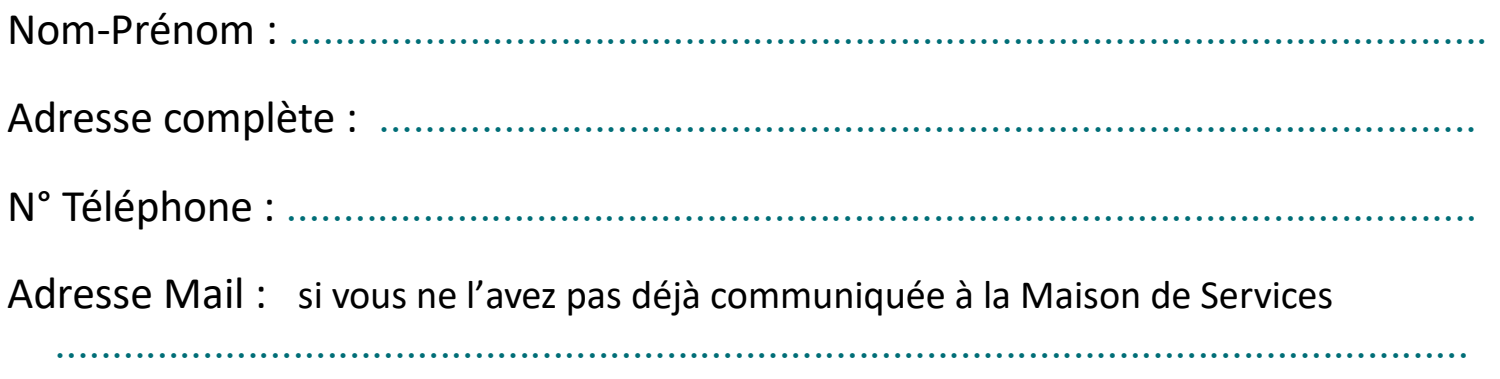

Merci d'écrire très lisiblement cette adresse

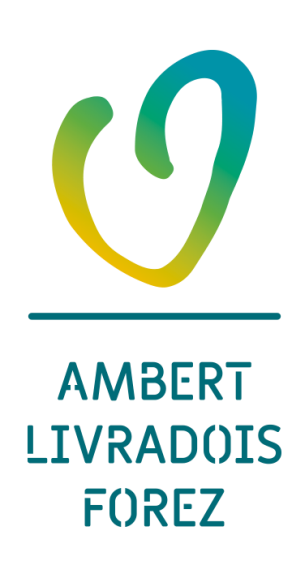

# Vos notes personnelles

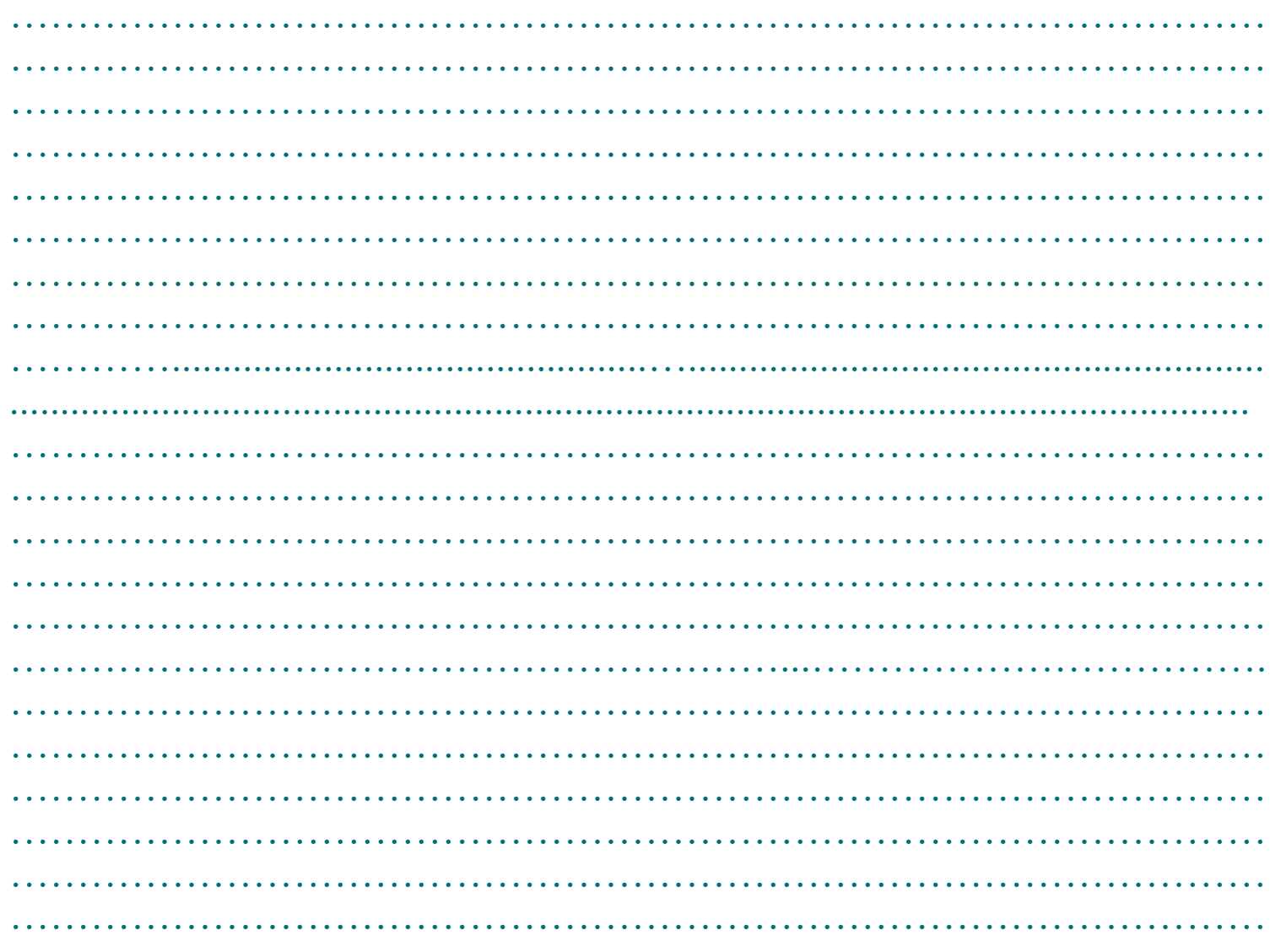

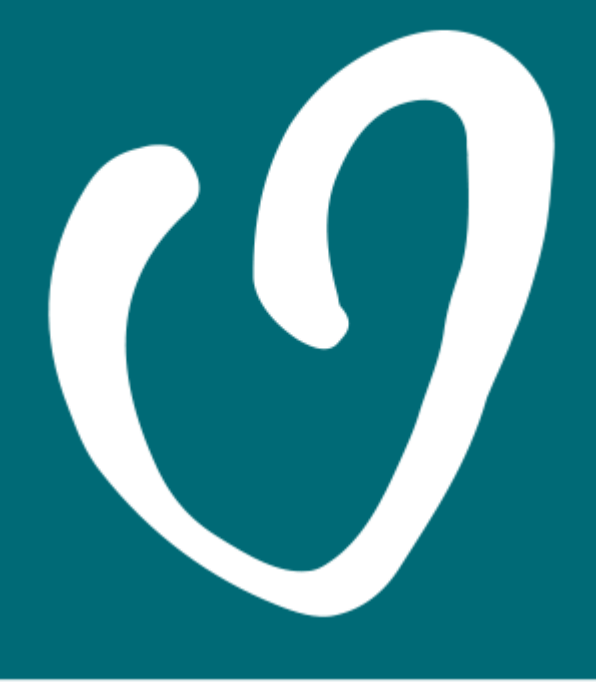

# **AMBERT LIVRADOIS FOREZ**

www.ambertlivradoisforez.fr

15 avenue du 11 Novembre · 63 600 Ambert · Tél. 04 73 72 71 40 · accueil@ambertlivradoisforez.fr